## **Назначение**

Универсальная система автоведения электровозов пассажирского движения ЭП1 – предназначена для автоматизированного управления электровозами серии ЭП1 , <sup>с</sup> целью точного соблюдения времени хода, задаваемого графиком движения или другими нормативными документами, на основе выбора энергетически рационального режима движения. Она также предназначена для выдачи локомотивной бригаде предупреждающей звуковой (речевой) <sup>и</sup> вспомогательной визуальной информации.

# **Органы управления**

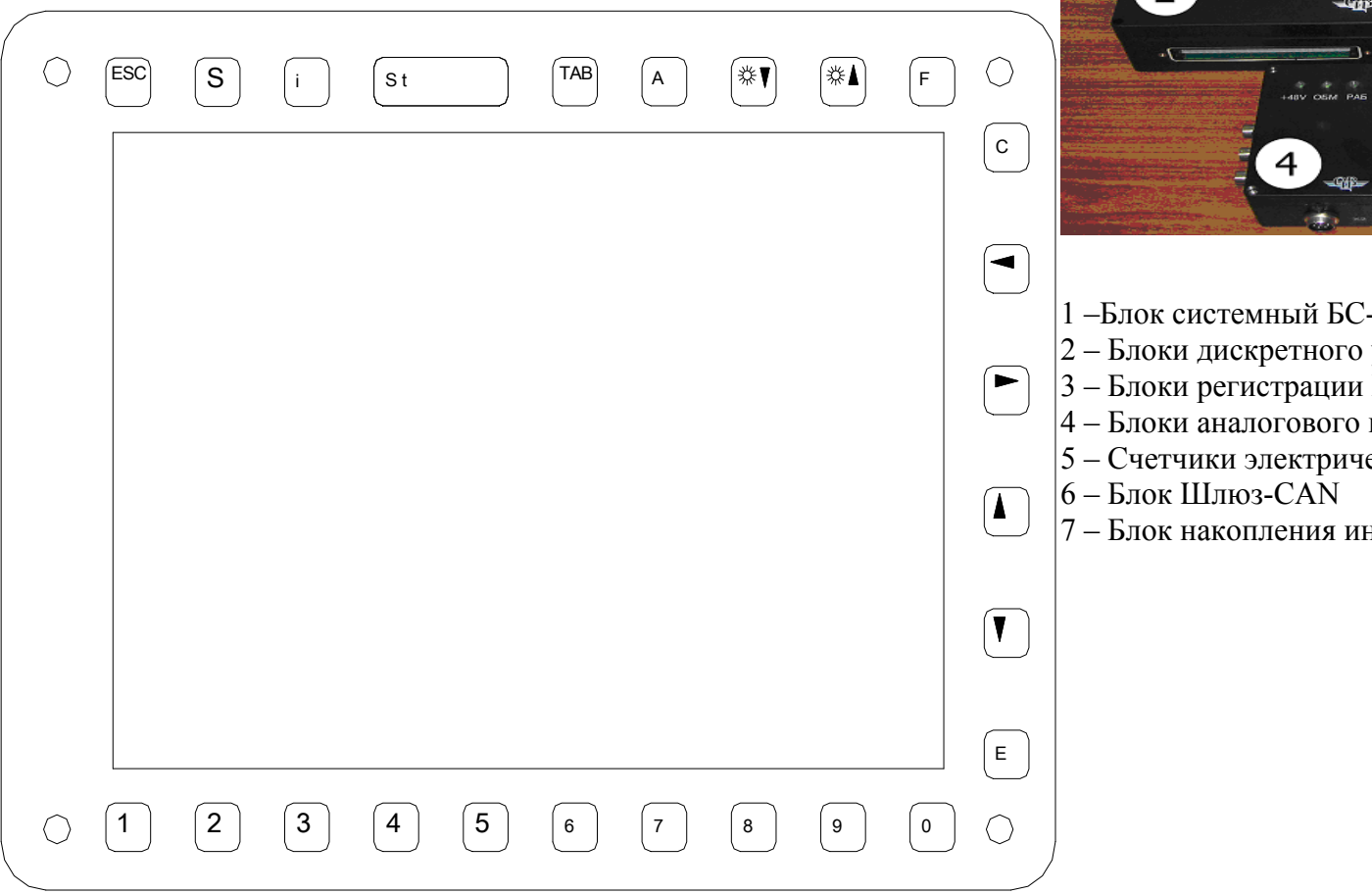

### **Состав системы**

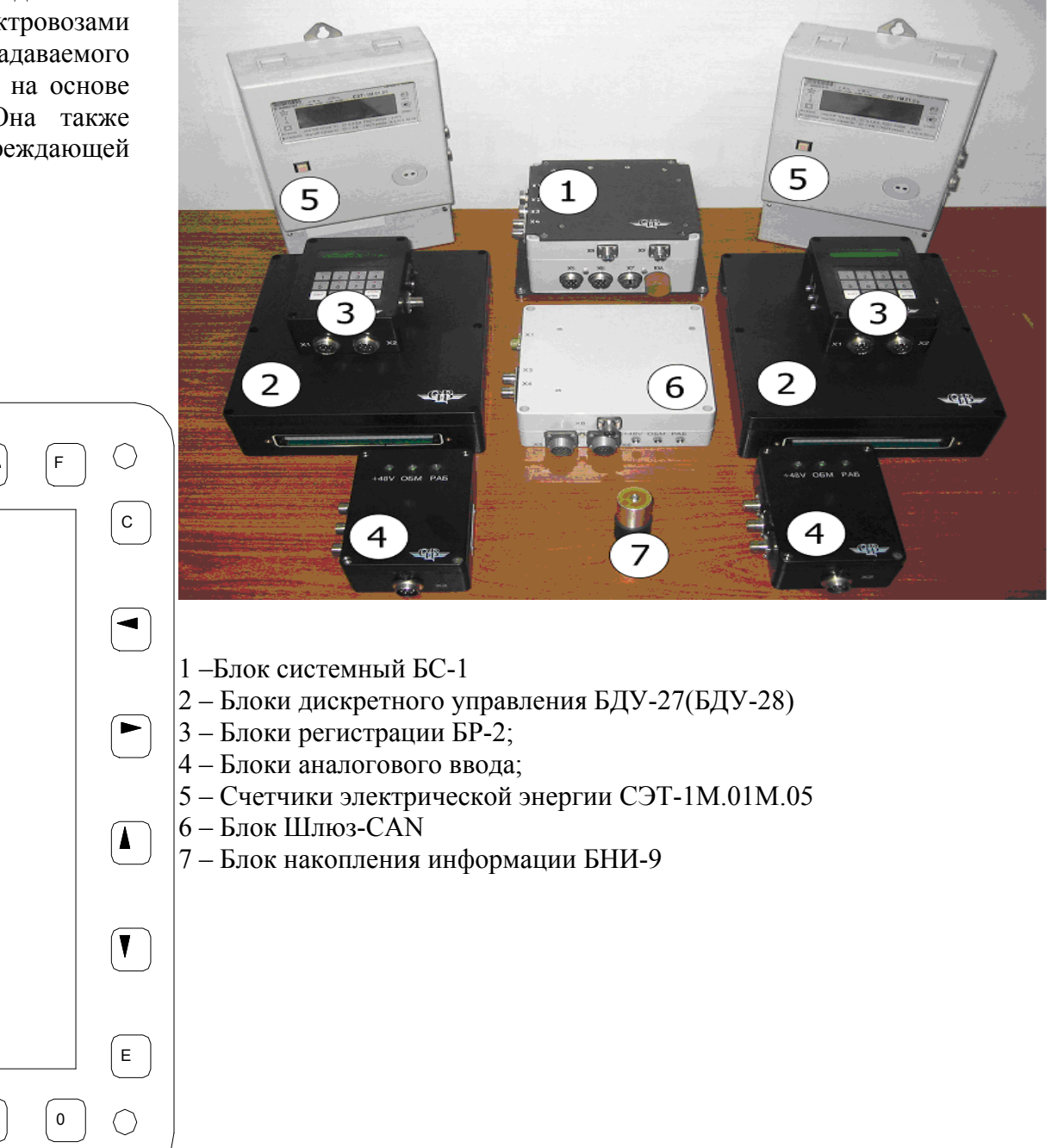

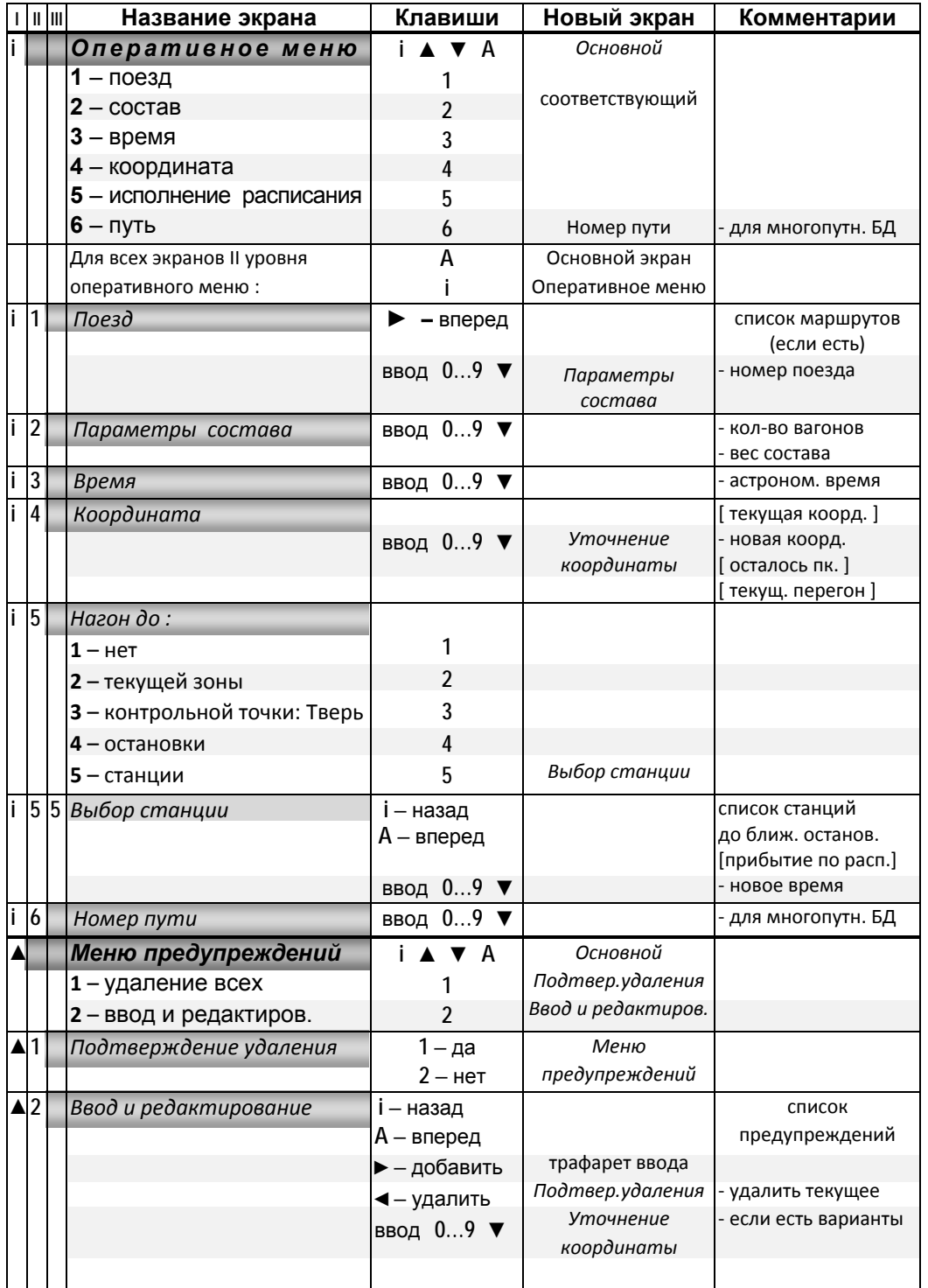

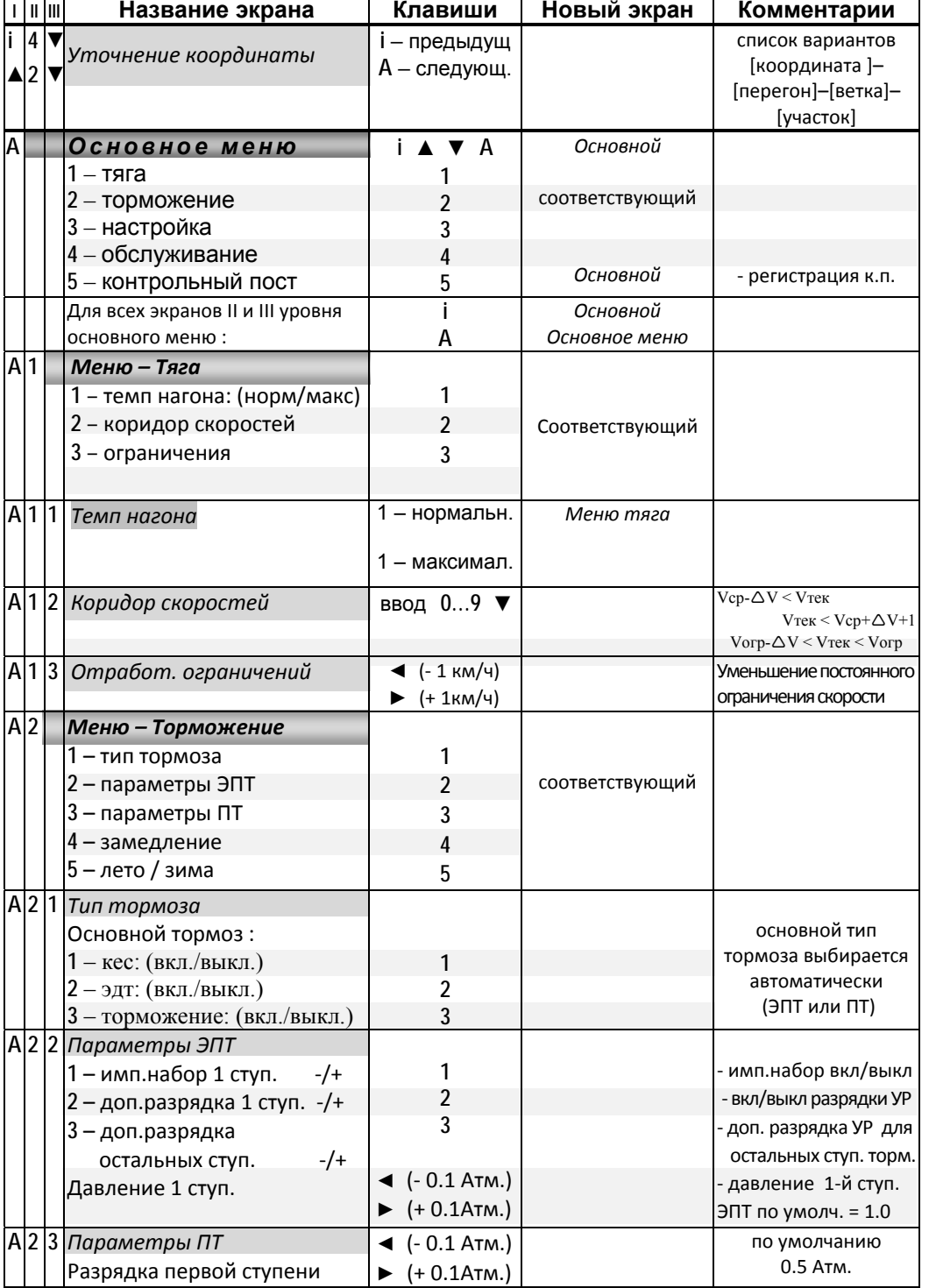

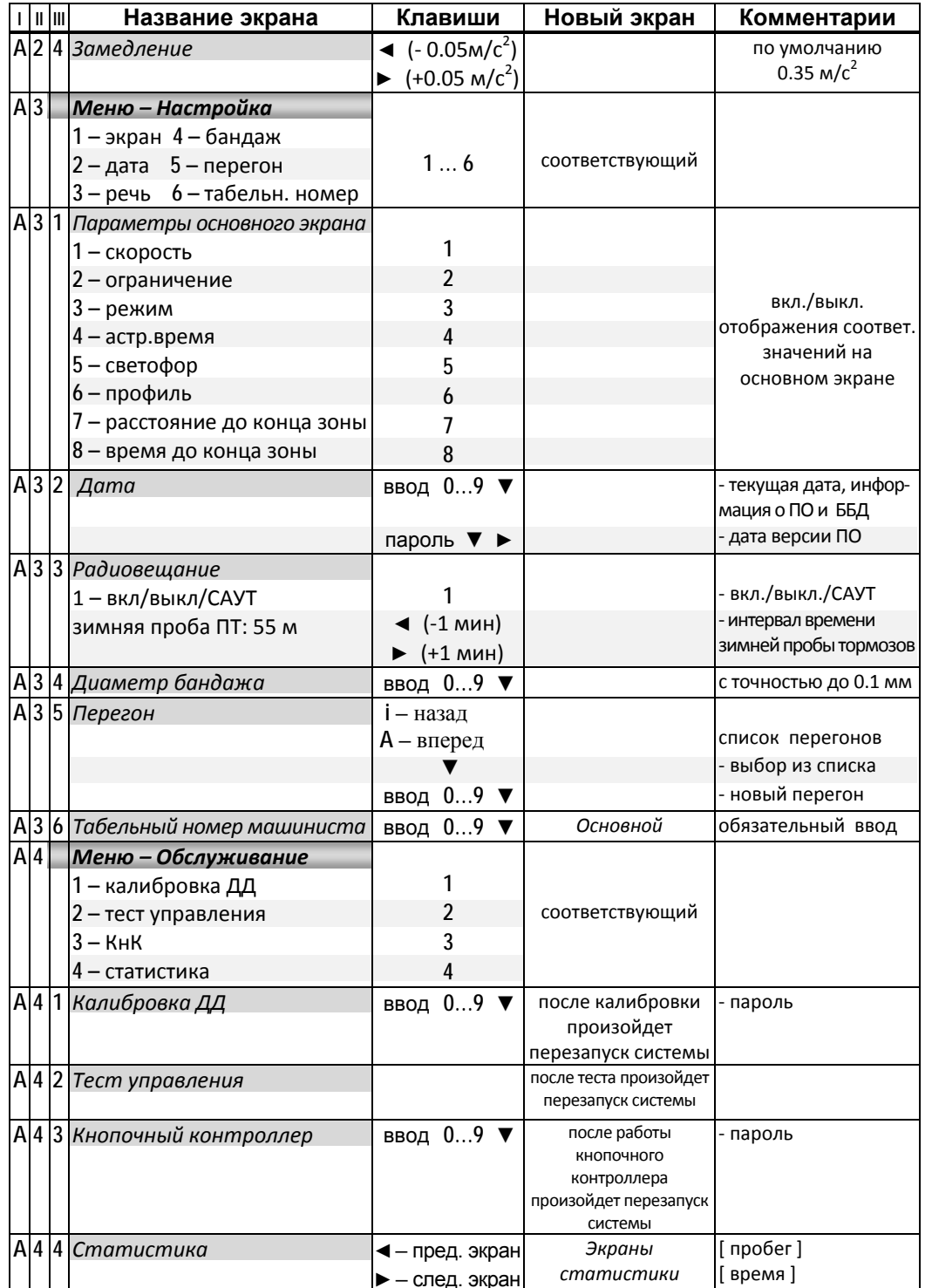

#### **Особенности работы <sup>с</sup> клавиатурами различных систем управления**

Для системы МСУД-1 одни и те же клавиши имеют различные значения, клавиши функционируют <sup>в</sup> двух режимах работы клавиатуры – «основном» и «дополнительным». Переключение между режимами осуществляется <sup>с</sup> помощью клавиши « \*».

В таблице приведено соответствие основных клавиш системы автоведения при различных системах управления. За основные клавиш взяты клавиши системы МСУД-Н (Gersys), описанные в таблице выше.

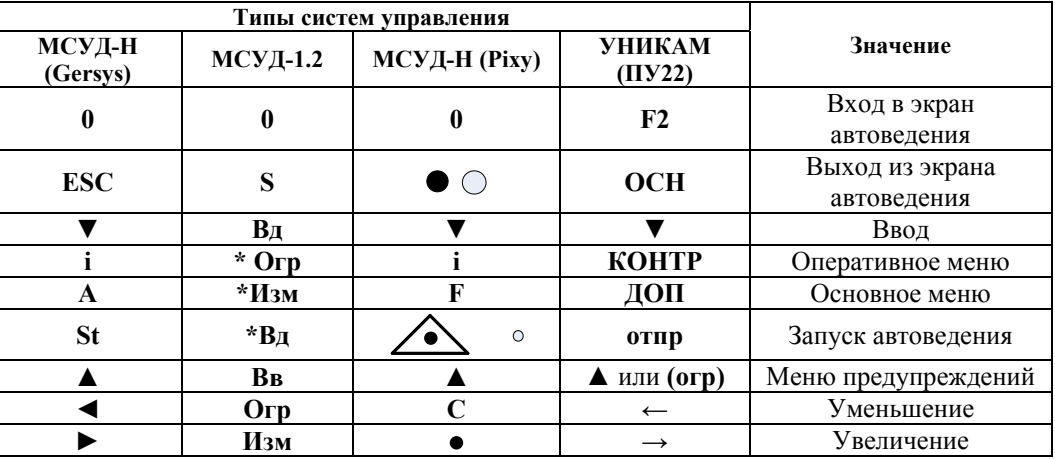

### **Общие правила работы <sup>с</sup> клавиатурой в экранах УСАВП-ЭП1.**

**Ввод числовой информации** осуществляется строго <sup>в</sup> соответствии <sup>с</sup> трафаретом, <sup>в</sup> котором символом **Х** обозначается обязательная цифра, <sup>а</sup> символом **<sup>х</sup>** – необязательная. Для правильного ввода числа <sup>с</sup> количеством цифр меньше количества обязательных цифр заданных <sup>в</sup> трафарете, необходимо вводить **лидирующие нули** (например: 0004). **Удаление** неправильно введенной цифры осуществляется нажатием клавиши **◄**.

**Ввод** информации **заканчивается** нажатием клавиши **▼**.

Если была сделана попытка ввода информации, когда ввод запрещен, были введены не все обязательные цифры, заданные <sup>в</sup> трафарете, или было введено недопустимое значение, то выдается **сообщение об ошибке**. В этом случае для возврата к предыдущему экрану, необходимо нажать клавишу **▲** или **▼**.

1. **Оперативное ограничение максимальной скорости** – после нажатия **▼** <sup>в</sup> течение 4 сек. нажать одну из клавиш: от **1** до **8**.

2. **Отмена** установленного ранее ( <sup>в</sup> <sup>п</sup>.1 ) **ограничения скорости** – нажать клавишу **9**.

3. **Корректировка всех расстояний** системы по светофору (если погрешность <sup>в</sup> расстояниях не более 300 м. и <sup>в</sup> этой зоне нет других светофоров) – <sup>в</sup> момент проследования светофора нажать **0**.

4. **Максимальный ток**: уменьшить **◄** или увеличить **►** значение тока

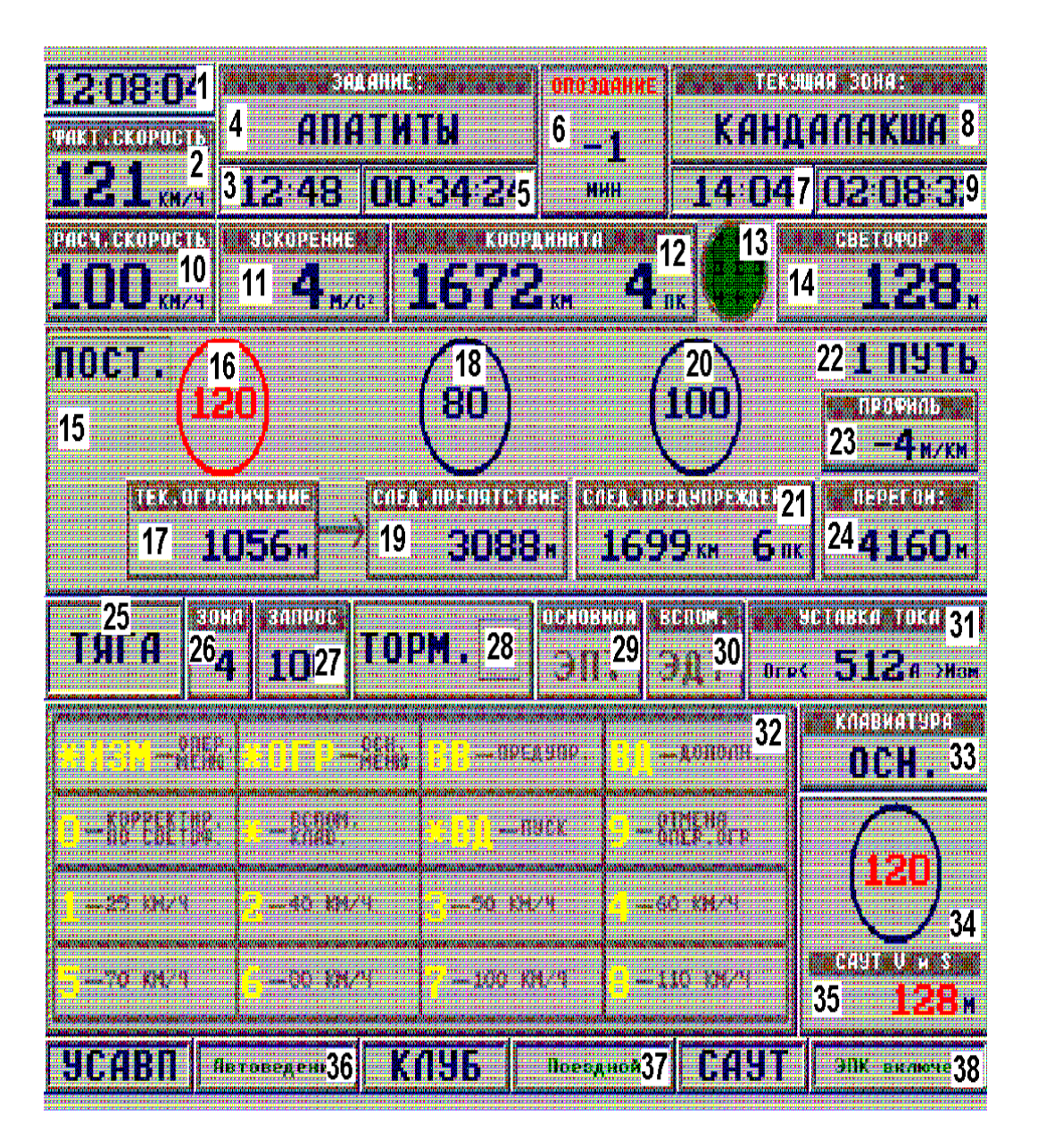

- ■
- $\blacksquare$ 1 - Текущее астрономическое время
- 2 - Фактическая скорость поезда в км/<sup>ч</sup>.
- 3 Время прибытия на станцию исполнения расписания.
- 4 Название станции исполнения расписания.
- $\blacksquare$ 5 - Оставшееся время хода до этой станции.
- 6 - Отклонение от графика движения в минутах.
- 7 - Время прибытия на ближайшую зонную станцию
- $\blacksquare$ 8 - Название ближайшей зонной станции.
- 9 - Оставшееся время хода до этой станции в формате.
- 10 - Расчетная скорость
- $\blacksquare$  $\blacksquare$  11 - Ускорение в м/с<sup>2</sup>.
- 12 - Текущая железнодорожная координата.
- 13 - Сигнал светофора.
- ■ 14 - Расстояние до ближайшего светофора в м
- 15 - Тип текущего ограничения скорости
- 16 - Текущее ограничение скорости в км/<sup>ч</sup>
- 17 - Расстояние до конца текущего ограничения скорости в метрах
- $\blacksquare$ 18 - Значение ограничения скорости препятствия
- 19 - Расстояние до этого препятствия в м.
- 20 - Значение ближайшего временного ограничения скорости
- $\blacksquare$ 21 - Координата начала ближайшего предупреждения.
- 22 - Номер пути
- $\blacksquare$  23 - Текущее значение профиля в м/км.
- 24 - Расстояние до конца текущего перегона
- 25 - Режим движения поезда.
- 26 - Текущая (реально установленная) зона.
- 27 - Задаваемое значение скорости.
- $\blacksquare$ 28 - Состояние основного тормоза.
- 29 - Тип основного тормоза.
- 30 - Тип вспомогательного тормоза
- 31 - Уставка тока в амперах.
- 32 – Подсказка машинисту о назначении клавиш.
- 33 - Режим работы клавиатуры УСАВП-ЭП1.
- 34 - Значение допустимой скорости САУТ в км/<sup>ч</sup>.
- 35 - Значение расстояния до цели САУТ в м.
- 36 - Состояние (режим работы) УСАВП-ЭП1.
- $\blacksquare$ 37 - Состояние (режим работы) КЛУБ-У.
- п 38 - Состояние (режим работы) САУТ-ЦМ